DATA MANAGEMENT • BIOSTATISTICS • PROGRAMMING • MEDICAL WRITING • PHARMACOVIGILANCE

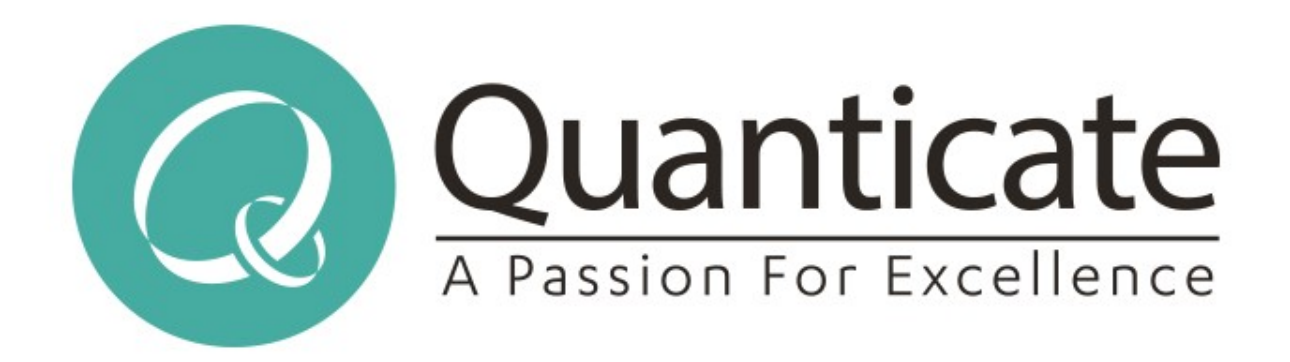

### Global Solutions from the World's Largest Data-Focused CRO

## **What's with all the 1s and 0s?** Making sense of binary data at scale

Confidential, Copyright © Quanticate

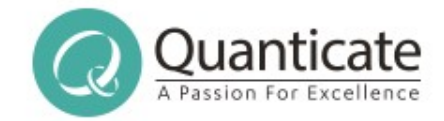

## What's with the 1s and 0s?

- Detecting File Types
- Detecting Text
- A quick introduction to Apache Tika
- How things can go wrong at Scale...
- Working out if things are getting better or worse!
- Other tools to consider

### www.quanticate.com

**Our Services:** Biostatistics • Clinical Programming • Clinical Data Management • Medical Writing • Pharmacovigilance **Our Values:** Excellence • Customer Focus • Team Work • Passion • Integrity

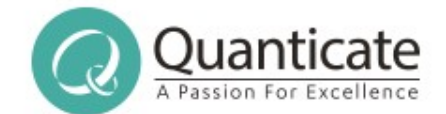

# Detecting File Types

#### www.quanticate.com

**Our Values:** Excellence • Customer Focus • Team Work • Passion • Integrity

**Our Services:** Biostatistics • Clinical Programming • Clinical Data Management • Medical Writing • Pharmacovigilance

Confidential, Copyright © Quanticate

## Isn't detecting simple?

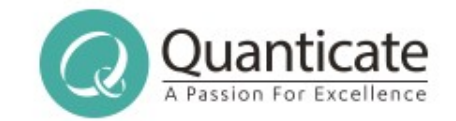

- Surely you just know what a file is on your computer?
- Well, probably on your computer, and maybe elsewhere?
- OK, so maybe people rename things, but it's close, no?
- Ah, the internet... But that's normally right isn't it?
- Hmm, well most web servers tell the truth, right?
- They wouldn't get it that wrong?
- A few percent of the internet, that's hardly that much?
- And people would never rename things by accident?
- Operating Systems would never "help", would they?

### www.quanticate.com

Confidential, Copyright © Quanticate

**Our Values:** Excellence • Customer Focus • Team Work • Passion • Integrity

## Filenames

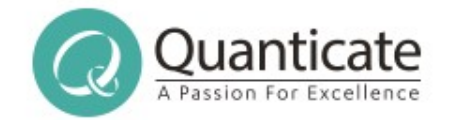

- Filenames normally, but not always have extensions
- There aren't that many extension combinations
- There are probably more file formats than that
- No official way to reserve an extension
- So everyone just picks a "sensible" one, and hopes that don't have (too many) clashes...
- What happens if you rename a file though?
- Or have a file without one?
- *Quick, but dirty, and may not be right...*

### www.quanticate.com

Confidential, Copyright © Quanticate

**Our Values:** Excellence • Customer Focus • Team Work • Passion • Integrity

## Mime Magic

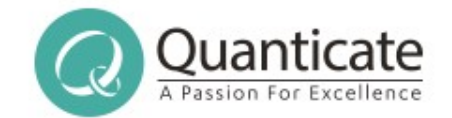

- Most file formats have a well known structure
- Most of these have a (mostly) unique pattern near the start
- These are often called Mime Magic Numbers
- In some cases, these are numbers
- More commonly, they're some sort of number / text / bit mask
- Ideally located at a fixed offset, even better, right at the start of the file
- *But not always...*

### www.quanticate.com

**Our Services:** Biostatistics • Clinical Programming • Clinical Data Management • Medical Writing • Pharmacovigilance **Our Values:** Excellence • Customer Focus • Team Work • Passion • Integrity

## More on Magic

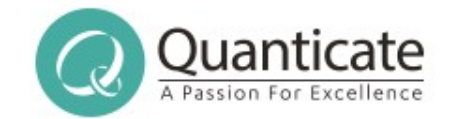

- PDFs (should) start with %PDF-
- Microsoft Office OLE2 docs start with 0xd0cf11e0a1b11ae1
- Most Zip files start with PK\003\004
- AIFF starts with FORM????AI(FF|FC) (mask 5-8)
- PE Executables normally have PE\000\000 at 128 or 240
- Not all of these are true constants
- Not all of these are unique Oxfffe can be UTF-16LE or MP3
- Container formats Zip can be Zip, OOXML, iWorks etc

### www.quanticate.com

Confidential, Copyright © Quanticate

**Our Values:** Excellence • Customer Focus • Team Work • Passion • Integrity

## Container Formats

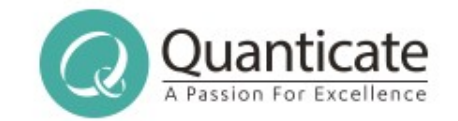

- Some file formats are actually containers, and can hold lots of different things in them
- For example, a .zip file could just be a zip of random files
- Or it could be a Microsoft OOXML file (eg .docx, .pptx)
- Or it could be an OpenDocument Format file (eg. ods)
- Or it could be an iWorks file (Numbers, Pages, Keynote)
- Or it could be an ePub file
- $\bullet$  Or....

### • A .ogg could be audio, video, text, or many!

### www.quanticate.com

Confidential, Copyright © Quanticate

**Our Services:** Biostatistics • Clinical Programming • Clinical Data Management • Medical Writing • Pharmacovigilance **Our Values:** Excellence • Customer Focus • Team Work • Passion • Integrity

## Dealing with Containers

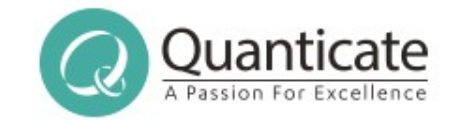

- We can use Mime Magic to detect the container itself
- But to go beyond that, we need to actually parse the container, and look for special entries
- All the container based formats have some way of identifying the contents, of varying difficulty
- eg Check zip entries, look for rels/.rels, it's OOXML, then read that file to get the mimetype
- eg Check Ogg for CMML, use that to get the primary stream type, else count stream types

### www.quanticate.com

Confidential, Copyright © Quanticate

**Our Values:** Excellence • Customer Focus • Team Work • Passion • Integrity

## Patterns inside the file

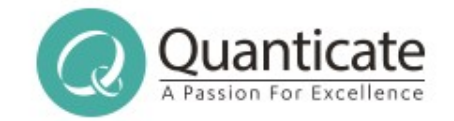

- Not all file formats have nice Mime Magic near-ish the start
- Many do have some sort of structure, eg repeating patterns within them
- Varies a great deal between file formats, and even between what's in a given collection of files
- If you manually classify a number of files of a given type, you can then use machine learning to build byte histograms and ngram patterns for them, along with negative patterns too
- Then compare positive and negatives patterns to detect
- Needs training data sets and lots of pre-computation

### www.quanticate.com

## Pulling it all together

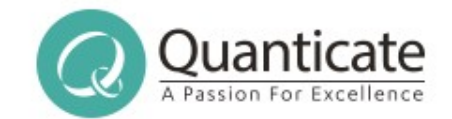

- Need to combine various techniques
- eg Use Mime Magic to spot it's a container, then use container-specific code to identify the type
- eg Use filename to tell the difference between two very similar different file types
- Using more techniques can increase quality of detection, but slows things down. Consider Speed vs Accuracy
- May need custom weightings, eg from machine learning
- Apache Tika combines different techniques for you via DefaultDetector, which auto-loads all available detections

### www.quanticate.com

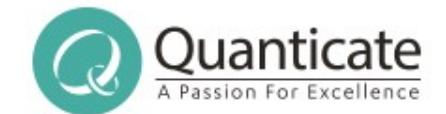

## Detecting Text

#### www.quanticate.com

**Our Values:** Excellence • Customer Focus • Team Work • Passion • Integrity

Confidential, Copyright © Quanticate

## Encodings 101

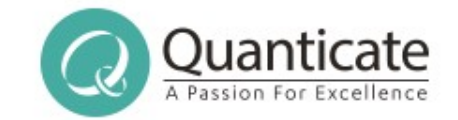

- Many different ways to encode text in a file
- "A" could be 0x41 (ascii, utf8 etc), 0x0041 (utf16le), 0x4100 (utf16be), 0xC1 (ebcdic)
- 1-byte-per-character encodings historically very common
- But means that you need lots of different encodings to cope with different langauges and character sets
- $0xE1$  could be:  $\acute{a}$   $\alpha$   $\acute{c}$  a  $\acute{c}$  it (or something else too!)
- Some formats include what encoding they've used
- But many key ones, including plain text, do not!

### www.quanticate.com

Confidential, Copyright © Quanticate

**Our Values:** Excellence • Customer Focus • Team Work • Passion • Integrity

### Languages

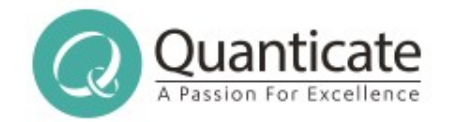

- Different languages have different common patterns of letters, based on words, spellings and patterns
- If you see accents like  $\acute{a}$  è c then it probably isn't English
- If you see a word starting with an S, it probably isn't Spanish, but if you see lots starting "ES" it might be
- You can look for these patterns, and use those to identify what language some text might be in
- Really needs quite a bit of text to work on though, it's very hard to make meaningful guesses on just a few letters!

### www.quanticate.com

### n-grams

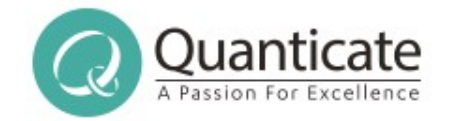

- Wikipedia says "An n-gram model is a type of probabilistic language model for predicting the next item in such a sequence in the form of a  $(n - 1)$ –order Markov model"
- Basically, for us, it's all the possible character combinations (including start  $+$  end markers) along with their frequency
- The "n" is the size
- Trigrams of "hello" are []he, hel, ell, llo, lo[]
- Quadgrams of "hello" are []hel, ello, llo[]
- Can be used to identify both language and encoding

### www.quanticate.com

## False Positives, Problems

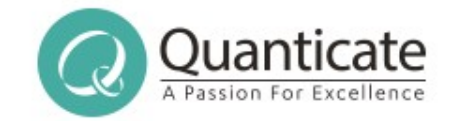

- For encoding detection to work, your tool (eg Tika) needs to recognise the file as Plain Text
- Too many control characters near the start can cause Tika and friends to decide it isn't Plain Text, so won't detect
- Some encodings are very similar, hard to tell apart
- For short runs of text, very hard to be sure what it is
- Same pattern can crop up in different languages
- Same pattern could occur between different languages when in different encodings

### www.quanticate.com

**Our Services:** Biostatistics • Clinical Programming • Clinical Data Management • Medical Writing • Pharmacovigilance **Our Values:** Excellence • Customer Focus • Team Work • Passion • Integrity

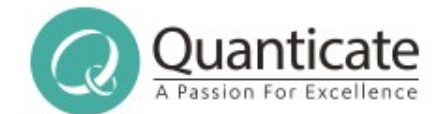

## Apache Tika in a nutshell

#### www.quanticate.com

Confidential, Copyright © Quanticate

**Our Values:** Excellence • Customer Focus • Team Work • Passion • Integrity

## Apache Tika in a nutshell

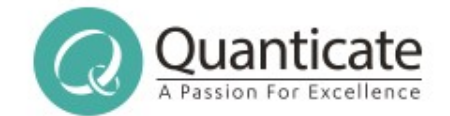

"small, yellow and leech-like, and probably the oddest thing in the Universe"

- Like a Babel Fish for content!
- Helps you work out what sort of thing your content (1s & 0s) is
- Helps you extract the metadata from it, in a consistent way
- Lets you get a plain text version of your content, eg for full text indexing
- Provides a rich (XHTML) version too

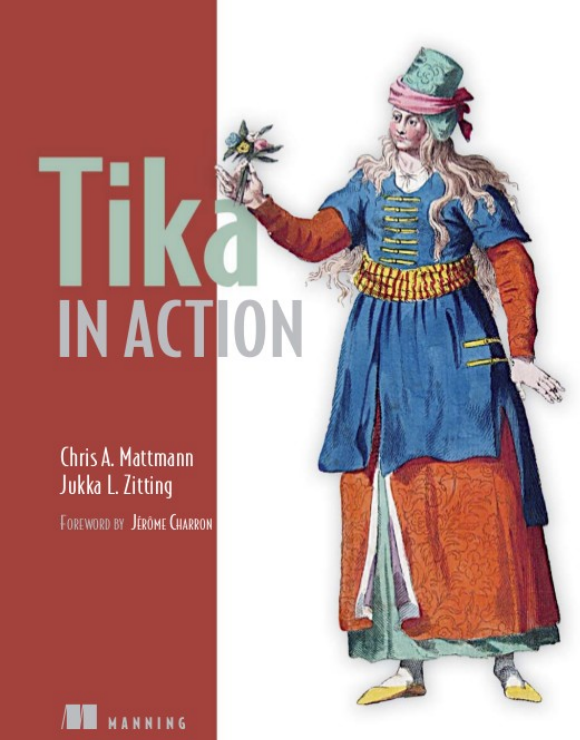

### www.quanticate.com

## (Some) Supported Formats

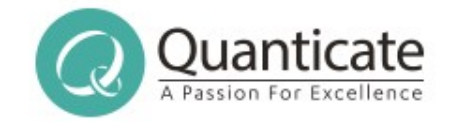

- Microsoft Office Word, Excel, PowerPoint, Works, Publisher, Visio – Binary and OOXML formats
- OpenDocument (OpenOffice),
- iWorks Keynote, Pages, Numbers
- HTML, XHTML, XML, PDF, RTF, Plain Text, CHM Help
- Compression / Archive Zip, Tar, Ar, 7z, bz2, gz etc
- Atom, RSS, ePub Lots of Scientific formats
- Audio MP3, MP4, Vorbis, Opus, Speex, MIDI, Wav
- Image JPEG, TIFF, PNG, BMP, GIF, ICO

### www.quanticate.com

## Ways of calling Tika

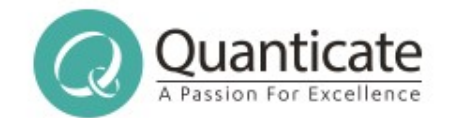

- Tika-App command line tool
- Pure Java Tika Facade simple way from Java
- $\bullet$  Pure Java Direct full control over what happens
- OSGi all your dependencies nicely wrapped up
- Forked Parser parsing in a different JVM
- JAX-RS Network Server RESTful interface to Tika
- SOLR Plugin Tika parsing from within SOLR upload
- Anything you want to write yourself!
- (These are just the main ways)

### www.quanticate.com

## Tika App

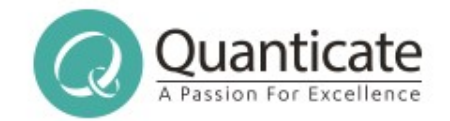

- Single runnable jar, containing all of Tika + dependencies
- GUI mode, ideal for quick testing and demos
- CLI mode, suitable for calling from non-Java programs
- Detection: --detect
- Metadata: --metadata
- Plain Text: --text
- $\bullet$  XHTML:  $\rightarrow$  xml
- Information on available mimetypes, parsers etc
- JVM startup costs means not the fastest for lots of docs

### www.quanticate.com

## JAX-RS Network Server

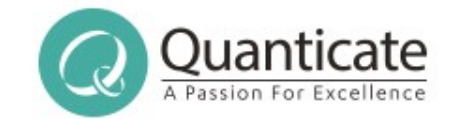

- JAX-RS JSR-311 RESTful network server
- Powered by Apache CXF
- The tika-server jar can be run, starts up the server
- Content is sent via HTTP PUT calls to service URLs
- Supports detection, metadata extraction, plain text, xhtml, and a few other things too, plus info on parsers/formats/etc
- See https://wiki.apache.org/tika/TikaJAXRS
- Recommended way to call Tika from non-Java languages
- Runs in a new JVM

### www.quanticate.com

Confidential, Copyright © Quanticate

**Our Values:** Excellence • Customer Focus • Team Work • Passion • Integrity

## Tika Facade (Java)

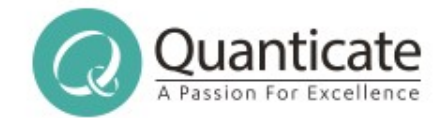

- Very simple way to call Tika
- Tika facade class org.apache.tika.Tika
- Detection from streams, bytes, files, urls etc
- Parsing to Strings, Readers, Plain Text or XHTML
- By default, uses all available parsers and detectors
- Requires that all the Tika jars, and their dependencies are present on the classpath, and don't clash
- Harder to check if that hasn't worked properly, eg missing jars or jar clashes

### www.quanticate.com

Confidential, Copyright © Quanticate

**Our Values:** Excellence • Customer Focus • Team Work • Passion • Integrity

### Java – Direct calls

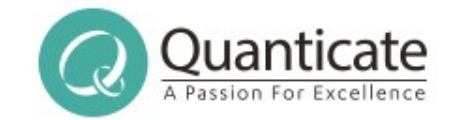

- Slightly more lines of code, but you get full control
- Normally start with org.apache.tika.TikaConfig
- From that fetch Detectors, Parsers, Mime Types list etc
- Typically want to use AutoDetectParser to actually parse
- If possible, wrap your content with a TikaInputStream before parsing – create from InputStream or File
- Still needs all jars on classpath
- Ask DefaultParser what Parsers + mimetypes are available

### www.quanticate.com

## Java – Forked Parser

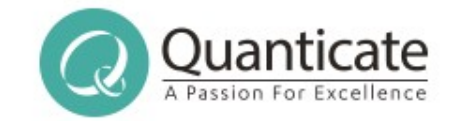

- By default, Tika runs in the same JVM as the rest of your code, so if Tika (or a library it depends on) breaks, so does the rest of your JVM
- This shouldn't happen, but some broken files can trigger parsers to run out of memory, or loop forever
- If you're doing internet scale things, this becomes all the more likely to be hit eventually!
- Forked Parser fires up a new JVM, sends over Tika + dependencies, then calls to that JVM to do the parsing
- If that crashed, doesn't affect your main JVM

### www.quanticate.com

## What Tika tries to do

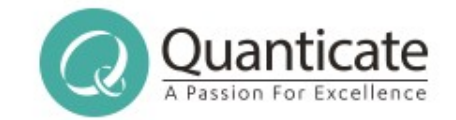

- Tika aims to map file format specific metadata onto a common, consistent set, based on well known standards
- Tika aims to provide semantically meaningful, but not cluttered XHTML
- It isn't supposed to be a perfect rendition of the original file into XHTML
- It is supposed to be simple and clean
- eg Word Parser reports tables and style names, but not Word-style HTML full of fonts +colours
- eg Excel Parser returns what's there, not a CSV

### www.quanticate.com

## Extending Tika

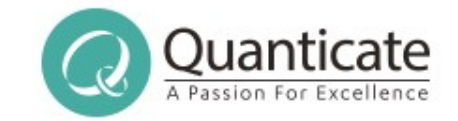

- Mimetypes: Tika has >1400 defined, not all with magic
- You can define your own in the same structure, put a org/apache/tika/mime/custom-mimetypes.xml on classpath
- Parsers: Tika has >70 parsers available, some formats have multiple which can be used
- You can write your own quickly and register them for use, see http://tika.apache.org/1.8/parser\_guide.html for how
- Basic parser is 13 lines of code, work involved depends on what libraries you have available for your file format
- Tika Config XML allows you control of which parser to use

### www.quanticate.com

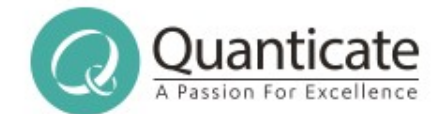

## Embedded Resources

### www.quanticate.com

Confidential, Copyright © Quanticate

**Our Values:** Excellence • Customer Focus • Team Work • Passion • Integrity

## Not just containers

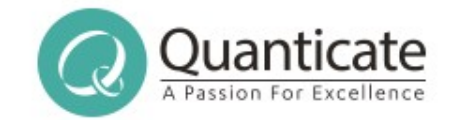

- Container formats like Zip contain embedded resources, the files within them
- Many office documents support embedded resources too
- Microsoft Office documents can have other documents embedded within them, eg Excel in PowerPoint
- Most of the document formats support embedding images within the document, and many video too
- Where possible, Tika gives you the embedded resource, and indicates in the XHTML where it came from
- Up to you how / where / if to handle these resources

### www.quanticate.com

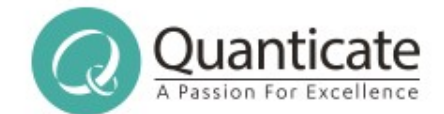

# Going wrong at Scale...

#### www.quanticate.com

Confidential, Copyright © Quanticate

**Our Values:** Excellence • Customer Focus • Team Work • Passion • Integrity

## Lots of Data is Junk

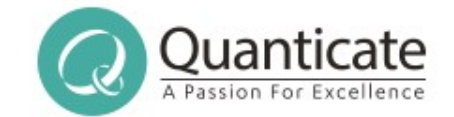

- At scale, you're going to hit lots of edge cases
- At scale, you're going to come across lots of junk or corrupted documents
- $\cdot$  1% of a lot is still a lot...
- Bound to find files which are unusual or corrupted enough to be mis-identified
- You need to plan for failures!

### www.quanticate.com

**Our Values:** Excellence • Customer Focus • Team Work • Passion • Integrity

## Unusual Types

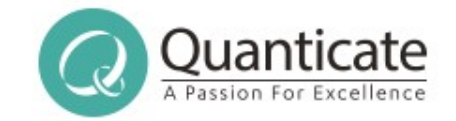

- If you're working on a big data scale, you're bound to come across lots of valid but unusual + unknown files
- You're never going to be able to add support for all of them!
- May be worth adding support for the more common "uncommon" unsupported types
- Which means you'll need to track something about the files you couldn't understand
- If Tika knows the mimetype but has no parser, just log the mimetype
- If mimetype unknown, maybe log first few bytes

### www.quanticate.com

## Failure at Scale

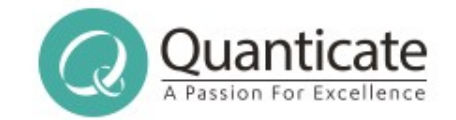

- Tika will sometimes mis-identify something, so sometimes the wrong parser will run and object
- Some files will cause parsers or their underlying libraries to do something silly, such as use lots of memory or get into loops with lots to do
- Some files will cause parsers or their underlying libraries to OOM, or infinite loop, or something else bad
- If a file fails once, will probably fail again, so blindly just rerunning that task again won't help

### www.quanticate.com

**Our Services:** Biostatistics • Clinical Programming • Clinical Data Management • Medical Writing • Pharmacovigilance **Our Values:** Excellence • Customer Focus • Team Work • Passion • Integrity

## Failure at Scale continued...

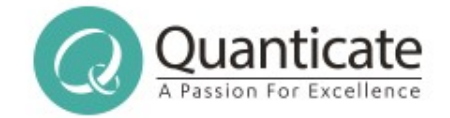

- You'll need approaches that plan for failure
- Consider what will happen if a file locks up your JVM, or kills it with an OOM
- Forked Parser may be worth using
- Running a separate Tika Server could be good
- Depending on work needed, could have a smaller pool of Tika Server instances for big data code to call
- Think about failure modes, then think about retries (or not)
- Track common problems, report and fix them!

### www.quanticate.com

**Our Services:** Biostatistics • Clinical Programming • Clinical Data Management • Medical Writing • Pharmacovigilance **Our Values:** Excellence • Customer Focus • Team Work • Passion • Integrity

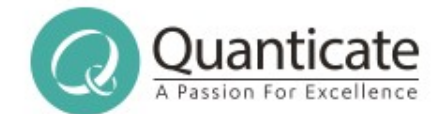

## Getting Better? Or Worse?

#### www.quanticate.com

Confidential, Copyright © Quanticate

**Our Values:** Excellence • Customer Focus • Team Work • Passion • Integrity

### When things go wrong

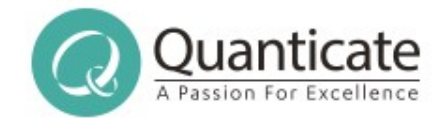

Taking a close look at the forest or open meadows reveals that there are often subtle differences in plant species across a wide landscape. Unique microclimates, exposure to the sun, soil types, moisture availability, and a variety of other factors influence the types of plant species present in any given location. Changes in any of these factors will cause changes to

> BGQOTM G IRUYK RUUQ GZ ZNK LUXKYZ UX UVKT SKGJU]Y XK\KGRY ZNGZ ZNKXK GXK ULZKT Y[HZRK JOLLKXKTIKY OT VRGTZ YVKIOKY GIXUYY G ]OJK RGTJYIGVK% CTOW[K SOIXU-IROSGZKY\$K^VUY[XK ZU ZNK Y[T\$ YUOR Z\_VKY\$ SUOYZ[XK G\GORGHOROZ\_\$ GTJ G \GXOKZ\_UL UZNKX LGIZUXY OTLR[KTIK ZNK Z\_VKY UL VRGTZ YVKIOKY VXKYKTZ OT GT\_MO\KT RUIGZOUT% 4NGTMKY OT GT\_UL ZNKYK LGIZUXY ]ORR IG[YK INGTMKY ZU

#### www.quanticate.com

Confidential, Copyright © Quanticate

**Our Values:** Excellence • Customer Focus • Team Work • Passion • Integrity

## When things go wrong

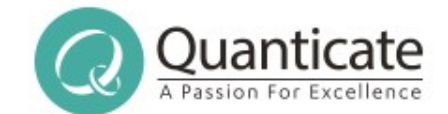

### You don't know what you can't find...

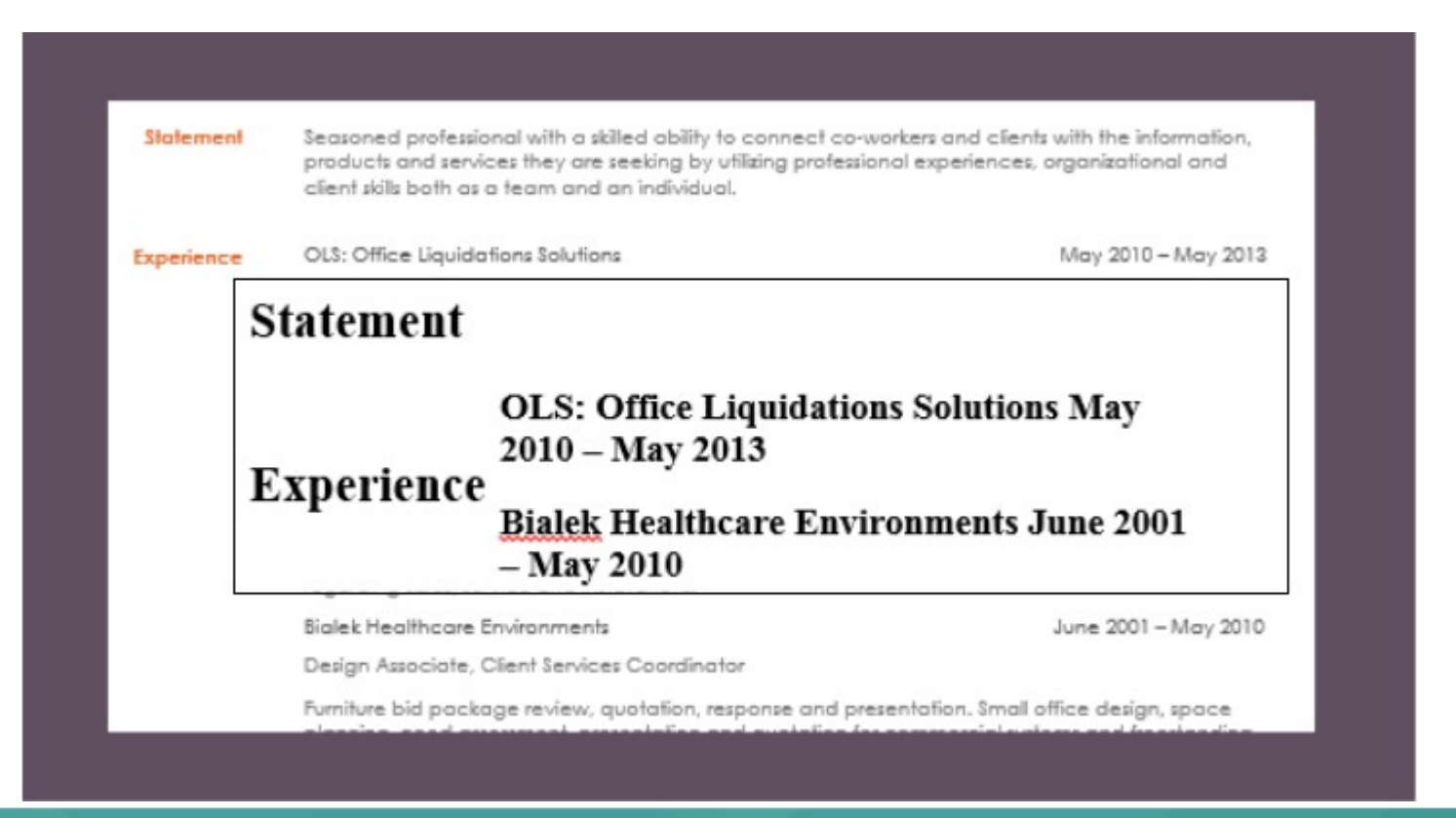

#### www.quanticate.com

**Our Values:** Excellence • Customer Focus • Team Work • Passion • Integrity

**Our Services:** Biostatistics • Clinical Programming • Clinical Data Management • Medical Writing • Pharmacovigilance

Confidential, Copyright © Quanticate

## What can go wrong

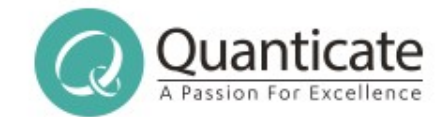

- Catastrophic failures
	- Out of Memory Errors
	- Infinite Hangs
	- Memory Leaks
- Exceptions: Null Pointer, etc.
- Extraction with loss of fidelity
- Missing text/metadata/attachments
- Extra text (eg placeholder, dummy, hidden, internal etc)
- Garbled text

### www.quanticate.com

Confidential, Copyright © Quanticate

**Our Values:** Excellence • Customer Focus • Team Work • Passion • Integrity

## Did this change help?

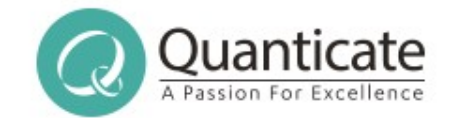

- Unit tests can tell you about major failures
- Unit tests only check the things you know about though...
- And only check a small number of files of each type
- There is a much wider variety of files out there than in even a decent-sized test suite
- File type distributions are uneven, a "minor issue" for me might be a "critical issue" for someone else!
- You can check 10 documents by eye, you can't check 10gb of files by eye, let alone 1tb!

### www.quanticate.com

## Did this library change help?

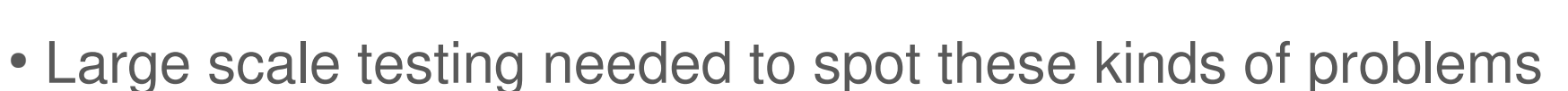

- Needs automation of running and of analysis!
- Flag up key issues, look at those in detail
- Exceptions and Errors are easy  $(1<sup>st</sup>$  one per file anyway...)
- Metadata little harder, but sizes small
- Attachment counts easy, contents less so
- Finding junk text harder
- Missing text tougher still

### www.quanticate.com

Quant

## Did this library change help?

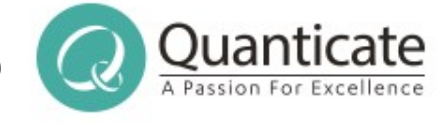

- Need to store output from many runs to compare
- Common terms per file can identify problems, if it goes from "differences" to "4NGTMKY" then something's wrong
- Common terms can help with missing text, but not always
- Token entropy can show garbage text, or data heavy files!
- Too many errors to fix all of them
- Need metrics to know which to focus on
- Govdocs1, Common Crawl output, more datasets needed!

### www.quanticate.com

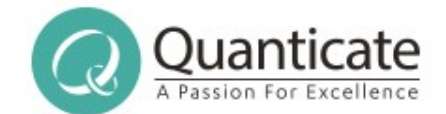

## Apache Tika at Scale

#### www.quanticate.com

Confidential, Copyright © Quanticate

**Our Values:** Excellence • Customer Focus • Team Work • Passion • Integrity

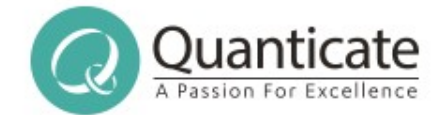

### Lots of Data is Junk

- At scale, you're going to hit lots of edge cases
- At scale, you're going to come across lots of junk or corrupted documents
- $\cdot$  1% of a lot is still a lot...
- Bound to find files which are unusual or corrupted enough to be mis-identified
- You need to plan for failures!

### www.quanticate.com

**Our Values:** Excellence • Customer Focus • Team Work • Passion • Integrity

## Unusual Types

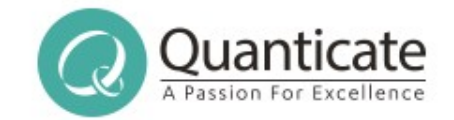

- If you're working on a big data scale, you're bound to come across lots of valid but unusual + unknown files
- You're never going to be able to add support for all of them!
- May be worth adding support for the more common "uncommon" unsupported types
- Which means you'll need to track something about the files you couldn't understand
- If Tika knows the mimetype but has no parser, just log the mimetype
- If mimetype unknown, maybe log first few bytes

### www.quanticate.com

## Failure At Scale

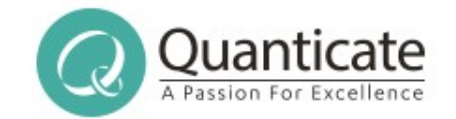

- Tika will sometimes mis-identify something, so sometimes the wrong parser will run and object
- Some files will cause parsers or their underlying libraries to do something silly, such as use lots of memory or get into loops with lots to do
- Some files will cause parsers or their underlying libraries to OOM, or infinite loop, or something else bad
- If a file fails once, will probably fail again, so blindly just rerunning that task again won't help
- A library upgrade might help, so track which ones failed

### www.quanticate.com

## Failure At Scale Continued

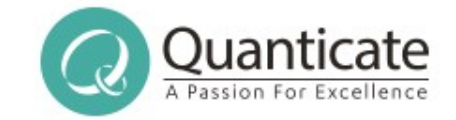

- You'll need approaches that plan for failure
- Consider what will happen if a file locks up your JVM, or kills it with an OOM
- Forked Parser may be worth using
- Running a separate Tika Server could be good
- Depending on work needed, could have a smaller pool of Tika Server instances for big data code to call
- Think about failure modes, then think about retries (or not)
- Track common problems, report and fix them!

### www.quanticate.com

**Our Services:** Biostatistics • Clinical Programming • Clinical Data Management • Medical Writing • Pharmacovigilance **Our Values:** Excellence • Customer Focus • Team Work • Passion • Integrity

## Tika Eval

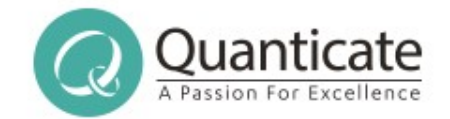

- Runs Tika against a corpus of documents, or compares the results of running two different versions on those documents
	- Stack traces and exception counts
	- File id, language id
	- Attachment and metadata counts
	- Top 10 most common words
	- Content length
	- Token length statistics, Token entropy
- Gives reports on key things for a human to check

### www.quanticate.com

## Tika Batch

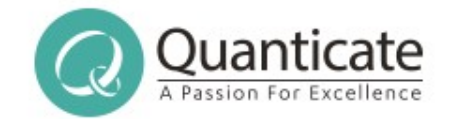

- Tools for running Tika across lots of documents, where some of them are going to fail
- Tika Batch App is complete, used by current Eval work
- WIP: Tika Batch Hadoop and Tika Batch Storm
- http://wiki.apache.org/tika/TikaInHadoop has lots of pointers on how to handle Tika on Hadoop right now
- Related: https://github.com/DigitalPebble/behemoth/

### www.quanticate.com

Confidential, Copyright © Quanticate

**Our Services:** Biostatistics • Clinical Programming • Clinical Data Management • Medical Writing • Pharmacovigilance **Our Values:** Excellence • Customer Focus • Team Work • Passion • Integrity

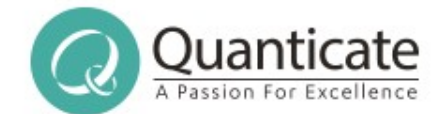

## Other Projects to know about

#### www.quanticate.com

Confidential, Copyright © Quanticate

**Our Values:** Excellence • Customer Focus • Team Work • Passion • Integrity

## Apache Projects

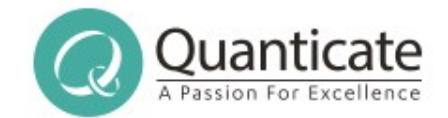

- Nutch
- Storm Crawler
- Any23
- OpenNLP
- UIMA
- CTAKES
- Any from the audience?

### www.quanticate.com

Confidential, Copyright © Quanticate

**Our Services:** Biostatistics • Clinical Programming • Clinical Data Management • Medical Writing • Pharmacovigilance **Our Values:** Excellence • Customer Focus • Team Work • Passion • Integrity

## External Projects

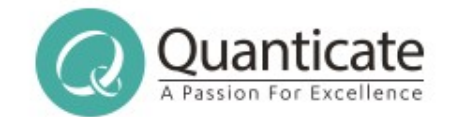

- Hardened Tika
- Behemoth, and Behemoth extensions to Tika
- Google Chrome "Compact Language Detector" (CLD)
- Mozilla's LibCharsetDetect
- $\cdot$  ICU4J
- Any from the audience?

### www.quanticate.com

Confidential, Copyright © Quanticate

**Our Services:** Biostatistics • Clinical Programming • Clinical Data Management • Medical Writing • Pharmacovigilance **Our Values:** Excellence • Customer Focus • Team Work • Passion • Integrity

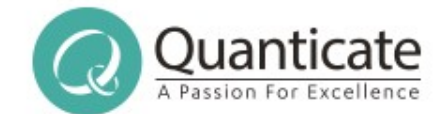

## Any Questions?

### www.quanticate.com

**Our Values:** Excellence • Customer Focus • Team Work • Passion • Integrity

**Our Services:** Biostatistics • Clinical Programming • Clinical Data Management • Medical Writing • Pharmacovigilance

Confidential, Copyright © Quanticate

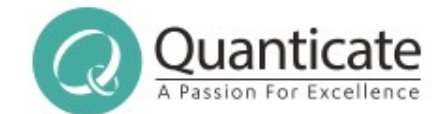

# Nick Burch @Gagravarr

#### www.quanticate.com

**Our Values:** Excellence • Customer Focus • Team Work • Passion • Integrity

**Our Services:** Biostatistics • Clinical Programming • Clinical Data Management • Medical Writing • Pharmacovigilance

Confidential, Copyright © Quanticate